# CSE110A: Compilers

April 8, 2022

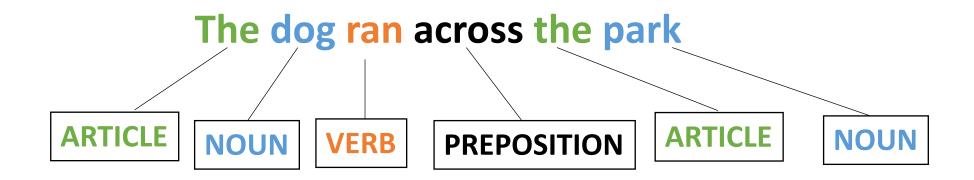

#### • Topics:

- Finishing up Scanners
  - Scanner actions
  - PLY Scanner

- HW 1 is released
  - By the end of today you should have everything that you need
  - I've updated the spec again, there are likely more issues, please let us know!
    - Part 2 now has the assignment operator
- Due April 18 by midnight
- We have office hours this week; come see us!
- Let us know any feedback you have about the assignments; they are new!

- Please enroll in Piazza!
  - Lots of these discussions are happening on Piazza
- Please try to set up Docker ASAP
  - TAs and tutors have been awesome at replying to issues and helping

Homework clarifications

• For part 2:

- what is the behavior of trying to scan: "56."?
- make sure to escape the characters that you need to
- As a challenge: I was able to find an additional optimization that improved performance on the SOS and NG scanner by 2x

Homework clarifications

- Comments about line numbers in ScannerExceptions
  - Not required
  - Left over from first draft of homework

- Like I've done in the past, you can discuss your performance with your classmates after the first week that the assignment as been out
  - Do not discuss your implementation in detail
  - Do not share code or token definitions
  - Everyone's computer is different so performance will not match perfectly.

## Quiz

When implementing a Scanner using an exact RE matcher, the number of calls to the RE matcher depends on what?

- The number of tokens
- The length of the string that is being scanned
- O Both of the above
- $\bigcirc$  how many operators each RE has

### EM Scanner

 Start with the whole string, remove one character at the end until a match is found. Then return the lexeme

```
ID = "[a-z]+"

NUM = "[0-9]+"

ASSIGN = "="

PLUS = "+"

MULT = "*"

IGNORE = " | \n"

SEMI = ";"
```

```
"variable = 50 + 30 * 20;"
```

## Quiz

For which scanners can token definitions be reasoned about independently (e.g. when reasoning about if they can match strings with the same prefix)

- exact match scanner
- start of string scanner
- named group scanner
- naive scanner

### EM Scanner

 Start with the whole string, remove one character at the end until a match is found. Then return the lexeme

```
ID = "[a-z]+"

NUM = "[0-9]+"

ASSIGN = "="

PLUS = "+"

MULT = "*"

IGNORE = " | \n"

SEMI = ";"
```

```
"variable = 50 + 30 * 20;"
```

### SOS Scanner

Consideration

How to scan this string?

Try to match on each token

"CSE110A"

```
LETTERS = "[A-Z]+"

NUM = "[0-9]+"

CLASS = "CSE110A"
```

Two matches:

LETTERS: "CSE"

CLASS: "CSE110A"

Which one do we choose?

## SOS Scanner

One more consideration

Within 1 RE, how does this match?

"CSE110A"

Returns "CSE", but this isn't what we want!!!

When using the SOS Scanner: A token definition either should not:

- contain choices where one choice is a prefix of another
- order choices such that the longest choice is the first one

$$CLASS = "CSE110A | 110A | CSE"$$

# How to deal with common prefixes in token definitions?

Convert to a single RE

```
SINGLE_RE = "

(?P<LETTERS>([A-Z]+)|

(?P<NUM>([0-9]+)|

(?P<CLASS>CSE110A)"
```

```
How to scan this string?

"CSE110A"

{"LETTERS": "CSE"

"NUM": None
 "CLASS": None
```

## Quiz

For which scanners can token definitions be reasoned about independently (e.g. when reasoning about if they can match strings with the same prefix)

- match scanner
- start of string scanner
- named group scanner
- naive scanner

## Quiz

3 lexeme

Given C-style ids and numbers, can the following string be tokenized? If so? how many tokens will there be?

"123abc123"

\_\_\_\_\_ Token error
\_\_\_\_\_ 1 lexeme
\_\_\_\_\_ 2 lexeme

## tokenizing

## Quiz

Given a regular expression library, what sort of API calls would you look for in order to implement a scanner?

## Regex API calls

re. fullmatch(pattern, string, flags=0) ¶

If the whole *string* matches the regular expression *pattern*, return a corresponding match object. Return None if the string does not match the pattern; note that this is different from a zero-length match.

re.match(pattern, string, flags=0)

If zero or more characters at the beginning of *string* match the regular expression *pattern*, return a corresponding match object. Return None if the string does not match the pattern; note that this is different from a zero-length match.

## Regex API calls

• Other considerations?

## Regex API calls

- Other considerations?
  - Named groups?
  - Operators to escape?
  - How it handles choice?
  - Speed?

## Review

## Review

- 3 different scanner implementations
  - Exact match (EM) scanner
  - Start-of-string (SOS) scanner
  - named group (NG) scanner

### EM Scanner

 Start with the whole string, remove one character at the end until a match is found. Then return the lexeme

```
ID = "[a-z]+"

NUM = "[0-9]+"

ASSIGN = "="

PLUS = "+"

MULT = "*"

IGNORE = " | \n"

SEMI = ";"
```

```
"variable = 50 + 30 * 20;"
```

## EM Scanner

- Pros
  - Uses an exact RE matcher. Many RE match algorithms are exact!
- Cons
  - SLOW! Each lexeme requires many many many calls to each RE match!

### SOS Scanner

• The match API gives us a match starting at the beginning of the string

```
ID = "[a-z]+"

NUM = "[0-9]+"

ASSIGN = "="

PLUS = "+"

MULT = "*"

IGNORE = " | \n"

SEMI = ";"
```

```
"variable = 50 + 30 * 20;"
```

## SOS Scanner

- Pros
  - Much faster than EM scanner. Only 1 call to each RE per token() call
- Cons
  - Depends on an efficient implementation of match()
    - Typically provided in most RE libraries (for this exact reason)
  - Requires some care in token definitions and prefixes

### NG Scanner

• to implement token()

Try to match the whole string to the single RE

```
"variable = 50 + 30 * 20;"
```

### NG Scanner

- Pros
  - FAST! Only 1 RE call per token()
- Cons
  - Requires a named group RE library
  - inter-token interactions need to be considered

## In practice

- Most scanner generators that I am aware of have SOS semantics
  - You can reason about tokens independently
  - Use fast "match" implementations under the hood
- Mainstream compilers:
  - have hand coded and hand optimized scanners
  - \_very\_ fast
  - \_very\_ hard to modify
  - Only worth it to do this if you have the need and time

### New material

- Token actions
  - Replacement
  - Keywords
  - Error reporting
- Scanner error recovery
- Using a scanner generator

### New material

- Token actions
  - Replacement
  - Keywords
  - Error reporting
- Scanner error recovery
- Using a scanner generator

## First class functions

- A programming language is said to have first class functions if functions can be stored as variables
- Python has great support for this
- Functional languages have great support (and compiler helps out by checking types)
- In C++
  - Classically: function pointers
  - Newer: supports lambdas

## Functions as part of a token definition

 In our scanners, we give them as the 3rd element in the token tuple definition

- A token action takes in a lexeme and returns a lexeme.
  - Possibly the same lexeme

#### They generally do three things:

- modify a token
- refine a token
- modify the scanner state

## Functions as part of a token definition

• Once a token is matched, its token action is called on its lexeme,

and the lexeme it returns is returned from the scanner,

• Code example in the EM

## Examples

Token actions generally do three things:

- modify a token
- refine a token
- modify the scanner state

## Modify a token

• Example using natural language

# Modify a token

```
    PRONOUN = {His, Her, Their}
    NOUN = {Dog, Cat, Car, Park}
    VERB = {Slept, Ate, Ran}
    ADJECTIVE = {Purple, Spotted, Old}
```

Tokens

**Tokens Definitions** 

# Modify a token

Example using types

Some ML frameworks have **float16** types in their programming languages

Many devices only support **float** types (32 bit)

```
float16 x, y;
return x+y;
```

Scanner can easily change float16 to float with a token action

```
float x, y;
return x+y;
```

# Examples

Token actions generally do three things:

- modify a token
- refine a token
- modify the scanner state

Keywords: (finally!)

## Keywords

```
TOKENS
ID
  = [a-z]+
NUM = [0-9] +
ASSIGN = "="
PLUS = "+"
MULT
IGNORE = [""," \ " \ "]
KEYWORDS
[(INT, "int"), ("FLOAT", "float") ...]
```

## Keywords

```
keywords = [("INT", "int"), ("FLOAT", "float"), ("IF", "if")]

def check_keywords(t):
    keyvalues = [x[1] for x in keywords]
    if t[1] in keyvalues:
        lexeme = keywords[keyvalues.index(t[1])]
        return lexeme
    return t
```

```
TOKENS
```

```
ID = [a-z]+

NUM = [0-9]+

ASSIGN = "="
```

PLUS = "+"

MULT = "\*"

 $IGNORE = ["", "\n"]$ 

#### **KEYWORDS**

[(INT, "int"), ("FLOAT", "float") ...]

## Keywords

```
keywords = [("INT", "int"), ("FLOAT", "float"), ("IF", "if")]
def check_keywords(t):
   keyvalues = [x[1] for x in keywords]
   if t[1] in keyvalues:
       lexeme = keywords[keyvalues.index(t[1])]
       return lexeme
   return t
```

#### TOKENS

```
= [a-z]+
ID
NUM = [0-9] +
ASSIGN = "="
PLUS = "+"
MULT = "*"
```

```
IGNORE = ["", "\n"]
```

#### **KEYWORDS**

```
[(INT, "int"), ("FLOAT", "float") ...]
```

Code example in EM Scanner

# Examples

Token actions generally do three things:

- modify a token
- refine a token
- modify the scanner state

# Modifying state

Our big use case here is error reporting

- Line number
- Column number

Doesn't work in our homework

- Our homework has scanners import tokens
- Usually it is the other way around!!
- Maybe some of you can think of a design where it does work in our homework

# Modifying state

In the common case, we can create a scanner and then update a class member in a token action

#### EM Scanner example:

# Advanced topic

- Recovering from errors (syntax highlighting)
  - Show python example

- return an error token and try to recover
  - eating one character
  - eating until a space
  - eating until a newline

## Next topic

- Using a scanner generator:
  - They have their own designs and it is important to understand trade-offs and design decisions
- Classically:
  - Lex and Flex
- Modern:
  - Antlr (ANother Tool for Language Recognition)
- A good in-between:
  - PLY a Lex and Yacc implementation in Python

# Lex/Flex

 Old tools - input is a token specification file. Produces a complicated C file that you would include in your project

 New language technology makes things a lot easier (higher order functions, fast RE matchers, etc.)

### PLY

written mostly for education purposes. Uses only core python features

Personally, I have used it many times for little compiler projects

 Documented to be a python implementation of Lex, but uses a much nicer interface

### How to use PLY's Scanner

Library import

```
import ply.lex as lex
```

Token list

```
tokens = ["ADJECTIVE", "NOUN", "VERB", "ARTICLE"]
```

Token specification

```
t_ADJECTIVE = "old|purple|spotted"
t_NOUN = "dog|computer|car"
t_ARTICLE = "the|my|a|your"
t_VERB = "ran|crashed|accelerated"
```

Build the lexer

```
lexer = lex.lex()
what happens?
```

Need an error function

```
# Error handling rule
def t_error(t):
    print("Illegal character '%s'" % t.value[0])
    exit(1)
```

Now give the lexer some input

```
lexer.input("dog")
```

• The lexer streams the input, we need to stream the tokens:

```
# Tokenize
while True:
    tok = lexer.token()
    if not tok:
        break  # No more input
    print(tok)
```

• output:

LexToken(NOUN, 'dog', 1, 0)

number of characters streamed (0 indexed)

• try a longer string:

lexer.input("dog computer")

Need to add a token for whitespace!

```
tokens = ["ADJECTIVE", "NOUN", "VERB", "ARTICLE", "WHITESPACE"]
...
t_WHITESPACE = '\ '
```

Now we can lex:

```
LexToken(NOUN, 'dog', 1, 0)
LexToken(WHITESPACE, ' ', 1, 3)
LexToken(NOUN, 'computer', 1, 4)
```

Now we can do a sentence

```
lexer.input("my spotted dog ran")

LexToken(ARTICLE, 'my', 1, 0)
LexToken(WHITESPACE, ' ', 1, 2)
LexToken(ADJECTIVE, 'spotted', 1, 3)
LexToken(WHITESPACE, ' ', 1, 10)
LexToken(NOUN, 'dog', 1, 11)
LexToken(WHITESPACE, ' ', 1, 14)
LexToken(VERB, 'ran', 1, 15)
```

Can we clean this up?

• We can ignore whitespace

```
#t_WHITESPACE = '\
t_ignore = ' '
```

gets simplified to:

```
LexToken(ARTICLE, 'my', 1,0)
LexToken(WHITESPACE, '', 1,2)
LexToken(ADJECTIVE, 'spotted', 1,3)
LexToken(WHITESPACE, '', 1, 10)
LexToken(NOUN, 'dog', 1, 11)
LexToken(WHITESPACE, '', 1, 14)
LexToken(VERB, 'ran', 1, 15)
```

```
LexToken(ARTICLE, 'my', 1,0)
LexToken(ADJECTIVE, 'spotted', 1,3)
LexToken(NOUN, 'dog', 1, 11)
LexToken(VERB, 'ran', 1, 15)
```

What about newlines?

```
lexer.input("""
my spotted dog ran
the old computer crashed
"""")
```

Need to add a newline token!

What about newlines?

```
lexer.input("""
my spotted dog ran
the old computer crashed
""")
```

Need to add a newline token!

```
tokens = ["ADJECTIVE", "NOUN", "VERB", "ARTICLE", "NEWLINE"]
t_NEWLINE = "\\n"
```

```
LexToken(NEWLINE,'\n',1,0)
LexToken(ARTICLE,'my',1,1)
LexToken(ADJECTIVE,'spotted',1,4)
LexToken(NOUN,'dog',1,12)
LexToken(VERB,'ran',1,16)
LexToken(NEWLINE,'\n',1,19)
LexToken(ARTICLE,'the',1,20)
```

Line numbers are not updating

Token actions, similar to production actions

```
t_NEWLINE = "\\n"
Changes into:

def t_NEWLINE(t):
   "\\n"
   t.lexer.lineno += 1
   return t
```

docstring is the regex, lexer object which has a linenumber attribute.

If we don't return anything, then it is ignored.

• Example: changing gendered pronouns into gender neutral pronouns

```
tokens = ["ADJECTIVE", "NOUN", "VERB", "ARTICLE", "NEWLINE", "PRONOUN"]
t_PRONOUN = "her|his|their"

lexer.input("""
his spotted dog ran
her old computer crashed
""")
```

Add a token action:

```
def t_PRONOUN(t):
    "her|his|their"
    if t.value in ["his", "her"]:
        t.value = "their"
    return t
```

Now output will have all gender neutral pronouns!

# On Monday

• Enjoy your weekend!

We will be starting Module 2 on parsing!